Подождите примерно 3,5 минуты. Зачекати приблизно 3,5 хв. Шамасы 3,5 минут кұте түрыңыз.

Wait about 3.5 min.

- Включите.
- Увімкніть.
- Косу.

انتظر حوالي 3 دقائق ونصف. حدود 3.5 دقیقه صبر کنید.

A

Turn on.

The ink cartridges first installed in your printer will be partly used to charge the print head. These cartridges may print fewer pages compared to subsequent ink

قم بتشغيل الطابعة. دستگاه را روشن کنید.

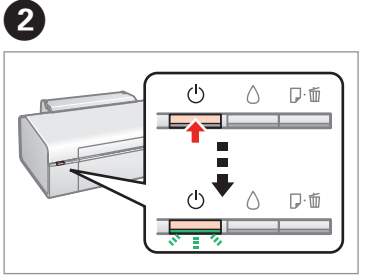

افتح. باز کنید.

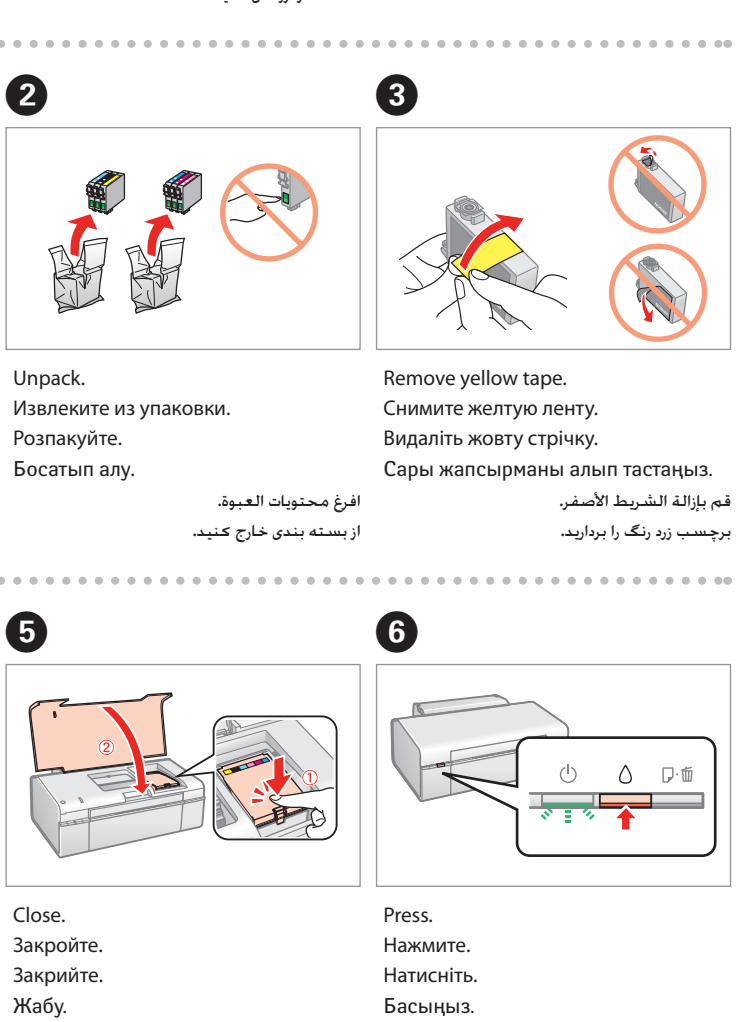

.<br>خراطيش الحبر التي يتم تركيبها بالطابعة لأول مرة يتم استخدام جزء كبير منها لشحن رأس الطباعة. وقد تطبع مثل هذه اخلراطيش عدد صفحات أقل من اخلراطيش التي ستستخدمها فيما بعد.

أغلق. ببندید.

اضغط. فشار دهید.

cartridges. Первые картриджи с чернилами, устанавливаемые в принтере, частично используются для зарядки печатающей головки. С их помощью может быть напечатано меньшее количество документов, чем при использовании последующих картриджей.

Чорнильні картриджі, вперше встановлені на принтері, частково використаються для зарядження друкувальної головки. За допомогою цих картриджів може бути надруковано дещо менше сторінок порівняно з наступними чорнильними картриджами.

Басып шығарғышыңызда бірінші орнатылған сия картридждері басып шығару бүркеншігін ішін-ара толтыру үшін пайдаланылады. Бұл картридждер келесі сия картридждеріне қарағанда азырақ беттерді басып шығаруы мүмкін.

مقداری از اولین کارتریجی که در چاپگر قرار می دهید برای شارژ هد چاپگر مصرف خواهد شد. این کارتریج ها تعداد صفحات کمتری را در مقایسه با کارتربج های بعدی چاپ می کنند.

فشار دهید.

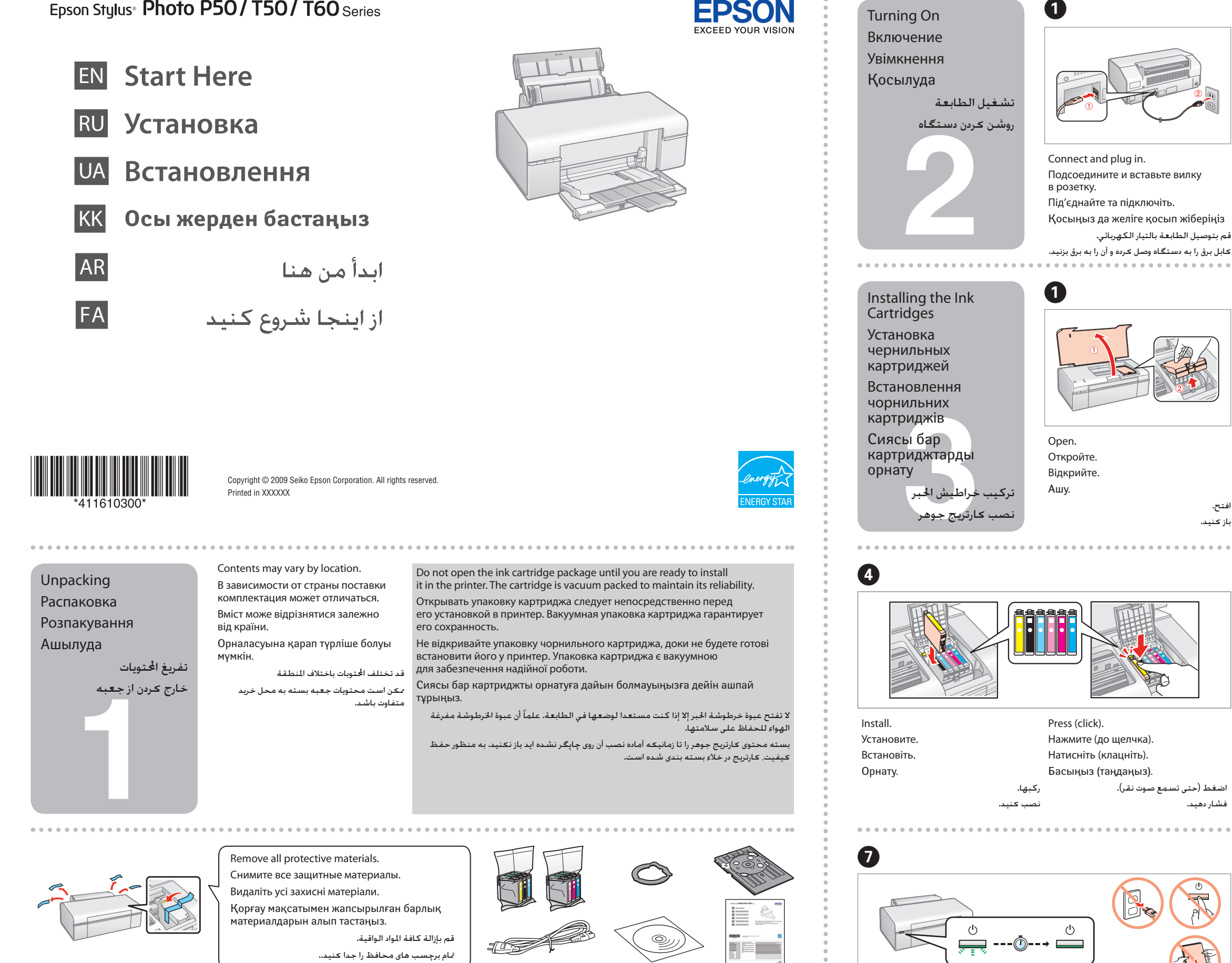

. . . . . . . . . . . . . . . . . . . .

Note: The front tray is detachable to switch the tray to the CD/DVD printing position.

Примечание: передний лоток можно отсоединить, подготовив принтер к печати на компакт-дисках и дисках DVD. Примітка. Передній лоток є знімним, щоб перемикати лоток у позицію друку дисків CD/DVD.

Ескертпе: Алдыңғы табақ алмалы-салмалы, сондықтан табақты CD/DVD басып шығару орналасуына орнату мүмкін. ملاحظة: يمكن فك الدرج الأمامي لتبديل الدرج إلى وضع طباعة CD/DVD.

نکته: سینی جلویی برای قرار دادن آن در وضعیت چاپ DVD/CD قابل جدا شدن است.

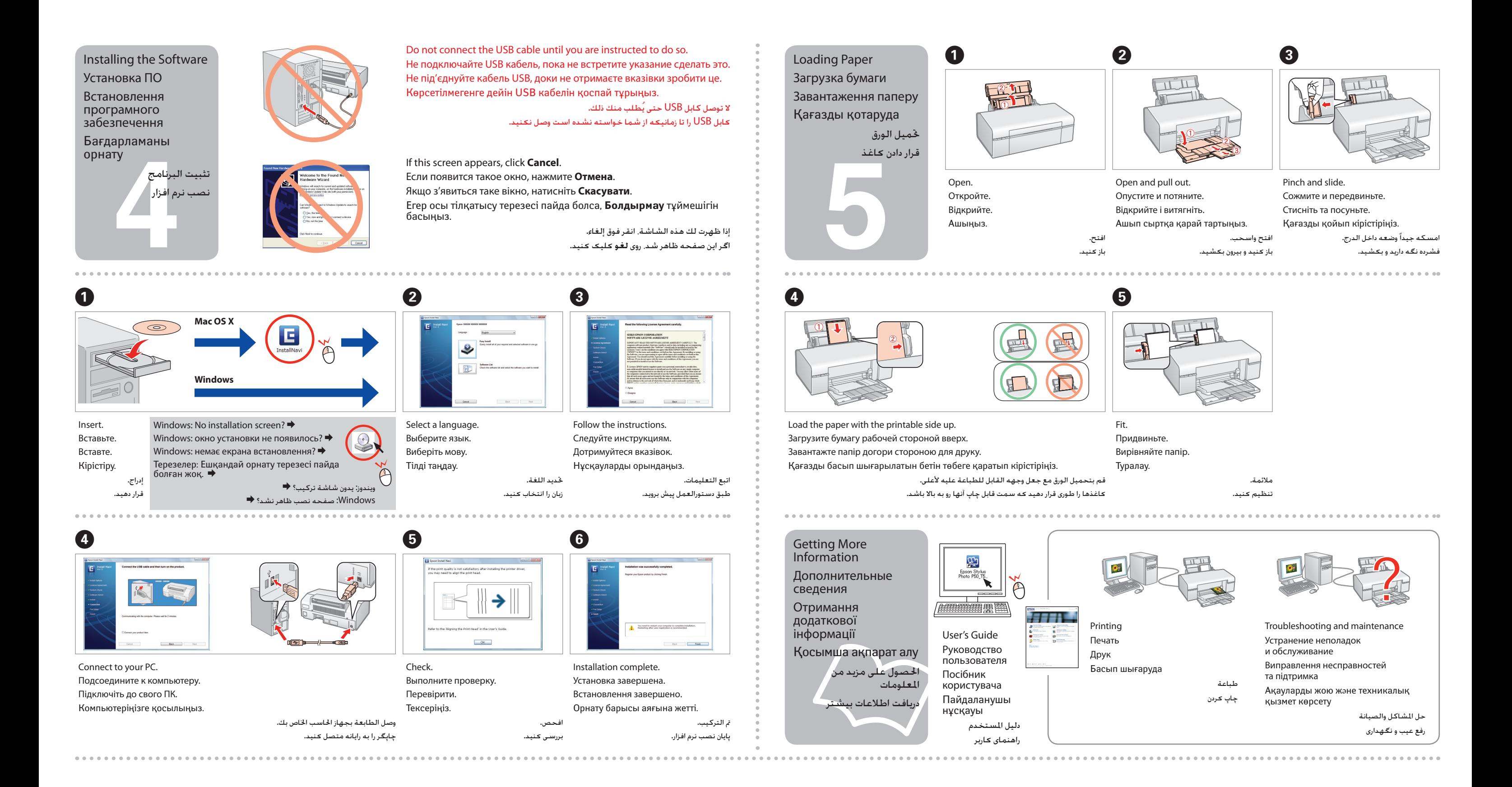